### Bazy Danych i Usługi Sieciowe Język PHP

Paweł Daniluk

Wydział Fizyki

Jesień 2013

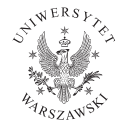

P. Daniluk (Wydział Fizyki) [BDiUS w. VIII](#page-42-0) Jesień 2013 1 / 43

 $\leftarrow$   $\Box$   $\rightarrow$ 

<span id="page-0-0"></span> $2Q$ 

# Plan wykładu

- **1** Język PHP
- <sup>2</sup> Składnia PHP
- **3** Dostęp do bazy danych
- <sup>4</sup> Przetwarzanie danych z formularzy

4日)

 $2Q$ 

# Język PHP

- **1 PHP: Hypertext Preprocessor**
- **2** Język skryptowy interpretowany na serwerze www
- <sup>3</sup> Kod może być zanurzany w plikach HTML
- <sup>4</sup> Służy to tworzenia interaktywnych aplikacji internetowych
- <sup>5</sup> Skrypty PHP generują kod HTML wysyłany do klienta przez serwer

4日)

つくい

# Przykład

```
Witaj świecie - HTML + PHP
<html><head>\lttitle>PHP: Witaj świecie\lt/title>\langle/head\rangle<body>
<p><?php echo "Witaj świecie!"; ?></p>
</body>
</html>
```
4 0 8 4

医重新 化

 $2Q$ 

Przykład c.d.

```
Witaj świecie - wygenerowany HTML
<html><head><title>PHP: Witaj świecie</title>
\langlehead\rangle<body>
p>Witaj świecie!p</body>
\langle/html>
```
### Widok w oknie przeglądarki Witaj świecie!

**◆ ロ ▶ → 伊** 

- イラメ イラ

 $2Q$ 

# Jak działa PHP?

- <sup>1</sup> Serwer www dostaje żądanie zasobu zawierającego kod PHP
- <sup>2</sup> Przekazuje zasób do interpretera PHP, który wykonuje instrukcje zawarte w znacznikach  $\langle$ ?php i ? $\rangle$
- **3** Interpreter PHP zastępuje fragmenty w znacznikach <?php i ?> przez kod HTML wygenerowany przez skrypty
- <sup>4</sup> Serwer www dostaje wygenerowany kod HTML od interpretera PHP
- **6** Kod HTML jest wysyłany do klienta

4 0 8 4

### Przetwarzanie dokumentu PHP

- Znaczniki HTML poza fragmentami ograniczonymi <?php i ?> są przepisywane bez zmian
- Kod otoczony <?php i ?> jest interpretowany, wykonywany i zastępowany przez wypisywany tekst

#### Przetwarzanie dokumentu PHP

**Tytuł** $**12**$ <?php echo '<h3>Podtytuł</h3>'; ?>  $p$ >Dalszy ciąg tekstu. $p$ <p><?php echo 'Zakończenie'; ?></p>

# Co można zrobić przy pomocy PHP?

- <sup>1</sup> Używać wielokrotnie fragmentów kodu w różnych plikach HTML
- <sup>2</sup> Przetwarzać dane z formularzy
- <sup>3</sup> Generować raporty z bazy danych
- <sup>4</sup> Wysyłać wiadomości e-mail
- **6** Generować obrazy
- <sup>6</sup> Wykonywać operacje na plikach

つのへ

Instrukcje, zmienne, komentarze

Koniec instrukcji - ;

echo 'Witaj świecie';

Zmienne - \$

echo \$napis;

Komentarze - // lub /\*...\*/ echo 'Witaj'; // Komentarz do końca linii /\* Komentarz w kilku liniach \*/

 $\Omega$ 

**◆ロト→伊ト→モト→モ** 

## Instrukcja warunkowa

```
if-else
\langle?php
if ($zmienna1 == $zmienna2 ) \{echo '<p>Zmienne są równe</p>';
}
else {
  echo '<p>Zmienne nie są równe</p>';
}
-<br>?>
```
 $\leftarrow$   $\Box$ 

つくい

# Instrukcja warunkowa w kawałkach

```
if-else
\langle?php
if ($zmienna1 == $zmienna2) {
?>
<p>Zmienne są równe.</p>\langle?php
} else {
?>
p>Zmienne nie są równe.p>\langle?php
}
?>
```
**◆ ロ ▶ → 伊** 

# Typy danych

- **O** Cztery typy skalarne
	- **O** boolean
	- **2** integer
	- **3** float
	- **4** string
- <sup>2</sup> Dwa typy złożone
	- **0** array
	- **2** object
- **3** Dwa typy specjalne
	- **0** resource
	- <sup>2</sup> NULL

4日)

÷ **B**   $2Q$ 

# Typy danych - przykłady

 $\text{Slogiczna} = \text{TRUE}$ ;  $\mathsf{F}$ napis $1 =$  "Tekst";  $\text{Fnapis2} = \text{Inny tekst}$  $\text{Slicezba1} = 12$ :  $\text{SliczbaNapis} = "15";$  $$wynik = $liczba1 + $liczbaNapis;$ echo \$wynik; // Zostanie wypisane 27

4日)

# Wartości logiczne

- **1** Słowa kluczowe TRUE i FALSE
- <sup>2</sup> Wielkość liter nie ma znaczenia
- <sup>3</sup> Liczby i napisy mogą być rzutowane na wartości logiczne
- **4** Jako FALSE uznawane są
	- $\bullet$  liczba całkowita 0
	- <sup>2</sup> liczba zmiennoprzecinkowa 0.0
	- **3** pusty łańcuch znaków ""
	- <sup>4</sup> łańcuch znaków "0"
	- **6** pusta tablica
	- **6** pusty obiekt
	- **O** NULL

<sup>5</sup> Pozostałe wartości interpretowane są jako TRUE (w tym np. -1)

# Łańcuchy znaków

#### Pojedynczy cudzysłów

echo 'Jakiś tekst'; echo 'Arnold once said: "I´ll be back"'

#### Podwójny cudzysłów - dodatkowe przetwarzanie

echo "Jakiś tekst \n i dalszy ciąg w nowej linii"; echo "Wartością zmiennej jest: \$zmienna";

4日)

つくい

## Operacje na łańcuchach znaków

#### echo

<?php echo 'Witaj świecie';?>

#### echo ze zmienną

<?php \$imie = 'Tomasz'; echo "Witaj \$imie"; ?>

4日)

#### Operatory arytmetyczne

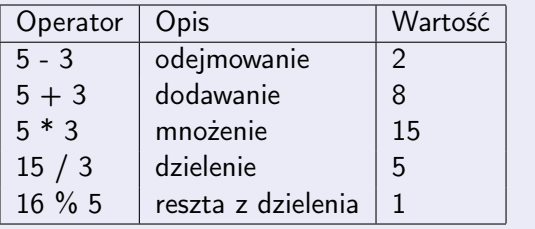

**◆ロト ◆ 伊** 

 $\triangleright$   $\rightarrow$   $\equiv$ . s Þ ×  $299$ 

### Operatory porównania

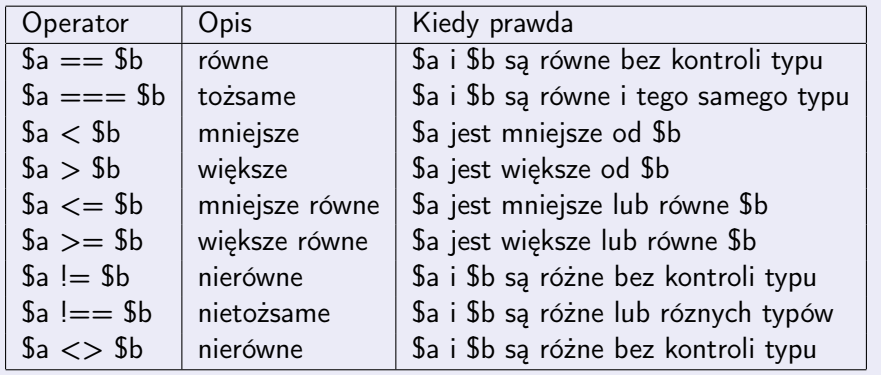

目

 $299$ 

Þ

 $\mathcal{A}$ 

**K ロ ト K 伊 ト K ヨ ト** 

#### Operatory logiczne

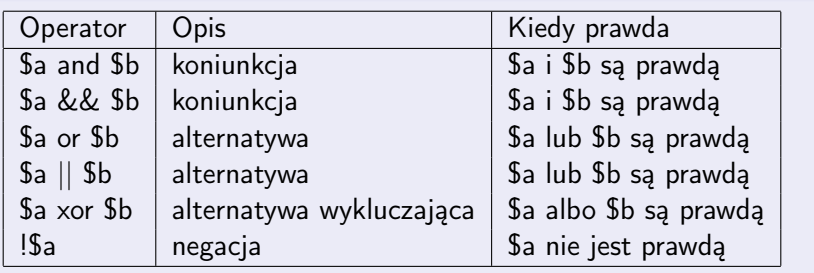

b.

Þ

**K ロト K 伊 K K H** 

重

 $299$ 

### Operatory przypisania

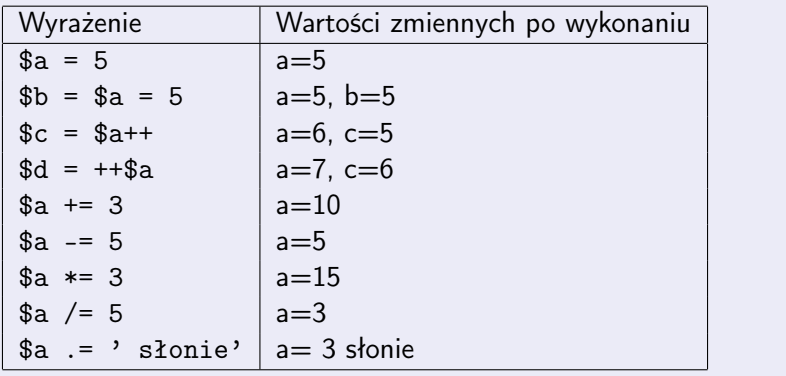

∍

目

 $299$ 

**K ロ ト K 御 ト K 君 ト** 

# Dostęp do bazy danych

- <sup>1</sup> Istnieją rozszerzenia pozwalające na połączenia z różnymi bazami danych
	- **O** SQLite;
	- **2** MySQL
	- <sup>9</sup> PostgreSQL
	- **4** MSSQL
	- **6** Oracle
- <sup>2</sup> Do połączenia z bazą konieczne są dane użytkownika i hasło
- <sup>3</sup> PHP musi mieć uprawnienia do połaczenia z bazą ze swojego serwera

# Dostęp do bazy danych

#### Połączenie i zapytanie

```
\langle?php
\text{Sink} = \text{mysgl} \quad \text{connect('mysgl host', 'mysgl user', 'mysgl password');}mysql select db('my database');
\text{Squery} = \text{SELECT * FROM my table';$result = myselfquad query({$query});
```
4 0 8

# Dostęp do bazy danych c.d.

#### Odczyt danych z tabeli

```
echo "<table>\n";
while ($line = mysql fetch array($result, MYSQL ASSOC)) {
echo "\t<tr>\n";
foreach ($line as $col_value) {
echo "\t\t<td>$col_value</td>\n";
}
echo "\text{t}\lt\text{/tr}\gt\ln";
}
echo "</table>\n";
```
4 0 8 4

Dostęp do bazy danych c.d.

```
Zakończenie połączenia
mysql free result($result);
mysql close($link);
?>
```
4 0 8

 $2Q$ 

```
Dostęp do bazy danych c.d.
Wygenerowany kod HTML
<table><tr><br><td>1</td><t><dt><td>Anna</td>
<td>Babacka</td>
\langle/tr><tr><br><td>2</td><br><td><td>Matylda</td>
<td>Babacka</td>
\langle t<tr><br><td>3</td><t>td</i><td>Tomasz</td>
<td>Cabacki</td>
\langle/tr>BDiUS w. VIII Jesień 2013 25 / 43
```
Dostęp do bazy danych c.d.

#### Widok w przeglądarce

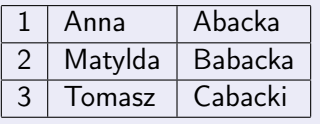

4. 0. 8.

 $2Q$ 

## Formularze w HTML

#### 1 Znacznik <form>

- 2 Elementy formularza znaczniki <input>
- <sup>3</sup> Typ pola określany przez atrybut type
	- **1** Pole tekstowe <input type="text">
	- 2 Pole jednokrotnego wyboru (radio) <input type="radio">
	- **3** Pole wielokrotnego zaznaczenia (checkbox) <input type="checkbox">
	- <sup>4</sup> Pole hasła (nie wyświetla wpisywanych znaków) <input type="password">
	- **6** Przycisk wysyłania <input type="submit">
	- <sup>6</sup> Przycisk czyszczenia <input type="reset">

4 0 8 4

# Przykładowy formularz

#### Pytanie o imię, nazwisko i płeć

```
<form>
Imie: \langleinput type="text" name="imie" \langle > \langle > \rangleNazwisko: \langleinput type="text" name="nazwisko" \langle > \langlebr \langle >
Płeć: <input type="radio" name="plec" value="M" /> Mężczyzna<br />
<input type="radio" name="sex" value="K" /> Kobieta
<input type="submit" value="Wyślij" />
<input type="reset" value="Wyczyść" />
</form>
```
# Widok w przeglądarce

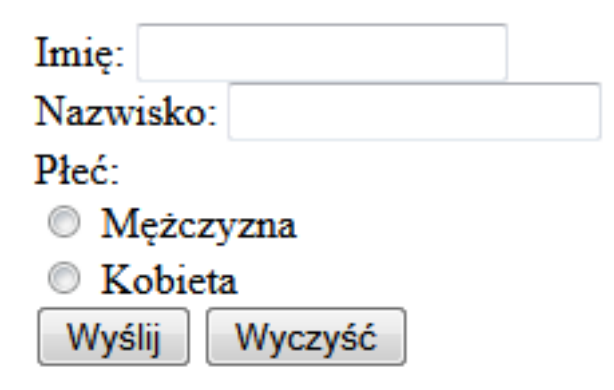

4日)

э

 $QQ$ 

# Co się dzieje z danymi?

- <sup>1</sup> Dane z formularza wysyłane są do serwera przy po kliknięciu w przycisk submit
- **2** Dwie metody
	- **0 GET** dane zakodowane w adresie URL
	- **2 POST** dane zapisane treści żądania do serwera
- <sup>3</sup> Konieczne jest podanie skryptu, który zajmie się danymi otrzymanymi przez serwer
- **4** Atrybut action
- <sup>5</sup> Ścieżka dostępu i nazwa pliku, który przetwarza dane

# Wysyłanie danych metodą POST

```
<form action="witaj.php" method="POST">
Imie: \langleinput type="text" name="imie" \langle > \langle > \rangleNazwisko: <input type="text" name="nazwisko" /><br />
\langleinput type="submit" value="Wyślij" />
</form>
```
Dostęp do danych POST

```
witaj.php
<html><head>\langlehead\rangle<body>
<p>Witaj <?php echo $_POST["imie"]; ?>!</p>
p > Twoje nazwisko to \langle?php echo $_POST["nazwisko"]; ?>.\langle/p>
</body>
\langle/html>
```
# Widok w przeglądarce po wysłaniu Witaj Tomasz! Twoje nazwisko to Cabacki.

イロト イ伊 ト イヨ ト イヨ

 $QQ$ 

# Wysyłanie danych metodą GET

<form action="witaj.php" method="GET"> Imię: <input type="text" name="imie" /><br /> Wiek: <input type="text" name="wiek" /><br /> <input type="submit" value="Wyślij" /> </form>

 $2Q$ 

b.

Þ

**K ロ ト K 伊 ト K ヨ ト** 

# Widok w przeglądarce

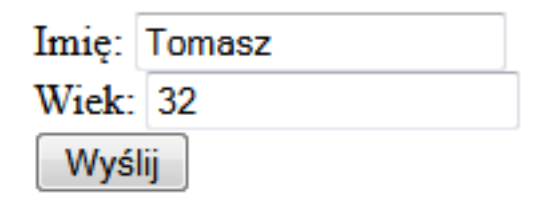

#### Adres URL wysłany do serwera

http://mojastrona.com/witaj.php?imie=Tomasz&wiek=32

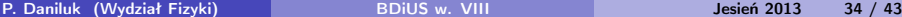

4日)

# Dostęp do danych GET

```
witaj.php
<html><head>\langlehead\rangle<body>
\langle p \rangleWitaj \langle p \ranglephp echo $ GET["imie"]; ?>!\langle p \rangle<p>Masz <?php echo $_GET["wiek"]; ?> lat.</p>
</body>
\langle/html>
```
# Widok w przeglądarce po wysłaniu Witaj Tomasz! Masz 32 lat.

P. Daniluk (Wydział Fizyki) [BDiUS w. VIII](#page-0-0) Jesień 2013 35 / 43

 $\Omega$ 

∢ ロ ▶ → (母 ▶ → ヨ ▶

Kiedy POST a kiedy GET?

### **O** GET

- **O** Efekt wielokrotnego wysłania tych samych danych jest taki sam jak efekt jednokrotnego wysłania
- <sup>2</sup> Brak efektów ubocznych, albo są one nieistotne
- <sup>3</sup> Mała ilość danych
- **•** Tylko przy pobieraniu danych z bazy
- **2** POST
	- <sup>1</sup> Wysłanie formularza powoduje dodatkowe efekty uboczne, które nie powinny być powtarzane
	- **2** Duża ilość danych
	- <sup>3</sup> Pobieranie, dodawanie, usuwanie danych z bazy

つのへ

# SQL injection ;)

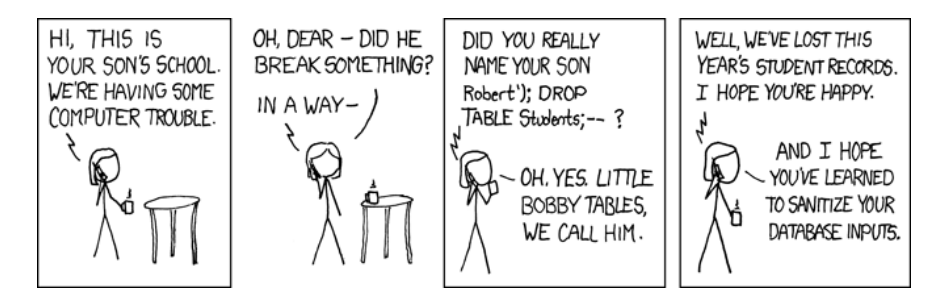

Rysunek : http://xkcd.com/327/

K ロ ▶ K 伊 ▶ K ヨ ▶ K ヨ ▶

 $2Q$ 

# Walidacja i zabezpieczenia

#### **1** Po stronie klienta

- **Q** JavaScript
- **2** Przed wysłaniem danych z formularza
- <sup>3</sup> Wyrażenia regularne poprawność danych
- **•** Nie gwarantuje poprawności danych
- **6** Dla wygody użytkownika
- <sup>2</sup> Po stronie serwera
	- $\bullet$  PHP....
	- <sup>2</sup> Po wysłaniu danych z formularza
	- Usuwanie niebezpiecznych znaków
	- $\bullet$  Dodawanie \ przed ' i "(addslashes())
	- **6** Wykorzystanie funkcji dla używanej bazy  $(mysql$  real escape string())
	- <sup>6</sup> Wyrażenia regularne poprawność danych
	- **O** Dla bezpieczeństwa

# Alternatywy – CGI

- **Common Gateway Interface**
- Programy napisane w dowolnym języku (np. C, najczęściej Perl)
- Dane o żądaniu HTTP w zmiennych środowiskowych
- Dane z POST i PUT na standardowym wejściu
- Zawartość generowana przez program na standardowe wyjście

```
Przykład – Perl
```

```
#!/usr/bin/perl
print "Content-type: text/plain\n\n";
for my $var ( sort keys %ENV ) {
     my $value = $ENV$var;
     \text{value} = \frac{\text{s}}{\text{m}}/\text{a}};
     \text{value} = \text{a}/\text{b}/\text{b}/\text{g};
     print qq[$var="$value"\n];
}
```
 $QQ$ 

イロト イ押ト イヨト イヨト

# Alternatywy – CGI

#### Request

http://example.com/cgi-bin/printenv.pl/foo/bar?var1=value1& var2=with%20percent%20encoding

### Zmienne środowiskowe

```
GATEWAY_INTERFACE="CGI/1.1"
HTTP_ACCEPT="text/html,application/xhtml+xml,application/xml;q=0.9,*/*;q=0.8"
HTTP_ACCEPT_CHARSET="ISO-8859-1,utf-8;q=0.7,*;q=0.7"
HTTP_ACCEPT_ENCODING="gzip, deflate"
HTTP_ACCEPT_LANGUAGE="en-us,en;q=0.5"
HTTP_CONNECTION="keep-alive"
HTTP_HOST="example.com"
HTTP_USER_AGENT="Mozilla/5.0 (Windows NT 6.1; WOW64; rv:5.0) Gecko/20100101 Firefox
PATH_INFO="/foo/bar"
PATH_TRANSLATED="/var/www/foo/bar"
QUERY_STRING="var1=value1&var2=with%20percent%20encoding"
REMOTE_ADDR="127.0.0.1"
REMOTE_PORT="63555"
REQUEST_METHOD="GET"
REQUEST_URI="/cgi-bin/printenv.pl/foo/bar?var1=value1&var2=with%20percent%20encoding"
SCRIPT_FILENAME="/var/www/cgi-bin/printenv.pl"
SCRIPT_NAME="/cgi-bin/printenv.pl"
```
# Alternatywy – Genshi

```
<!DOCTYPE html>
<html xmlns="http://www.w3.org/1999/xhtml" xmlns:py="http://genshi.edgewall.org/">
  <head>
    <title>Geddit: News</title>
  </head>
  <body class="index">
    <div id="header">
      <h1>News</h1>
    </div>
    <ol py:if="links">
      <li py:for="link in reversed(links)">
        <a href="$link.url">$link.title</a>
        posted by $link.username at $link.time.strftime('%x "X')
      \langle/li>
    \langle/ol>
    <p><a class="action" href="/submit/">Submit new link</a></p>
    <div id="footer">
      <hr /><p class="legalese">
c 2007 Edgewall Software</p>
    </div>
  </body>
\langle/html>
```
## Alternatywy – Genshi

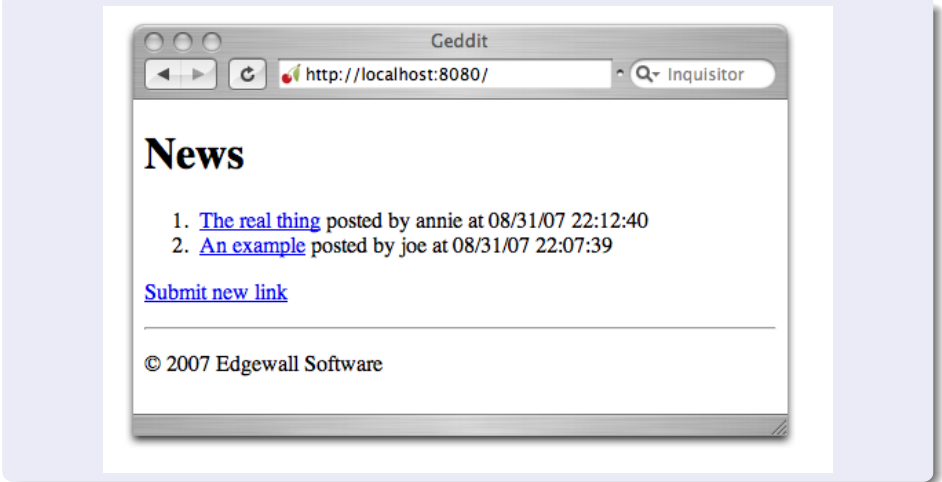

K ロ > K d > K 글 > K 글 > → 글 → K Q Q Q

# Alternatywy – Django

```
{% extends "base.html" %}
{% block title %}Articles for {{ year }}{% endblock %}
{% block content %}
<h1>Articles for {{ year }}</h1>
{% for article in article_list %}
    <p>{{ article.headline }}</p>
   <p>By {{ article.reporter.full_name }}</p>
    <p>Published {{ article.pub_date|date:"F j, Y" }}</p>
{% endfor %}
{% endblock %}
```

```
<html>
<head>
    <title>{% block title %}{% endblock %}</title>
</head>
<body>
    <img src="sitelogo.gif" alt="Logo" />
    {% block content %}{% endblock %}
</body>
</html>
```